Министерство образование и науки Республики Дагестан Государственное бюджетное профессиональное образовательное учреждение «Колледж экономики и предпринимательства»

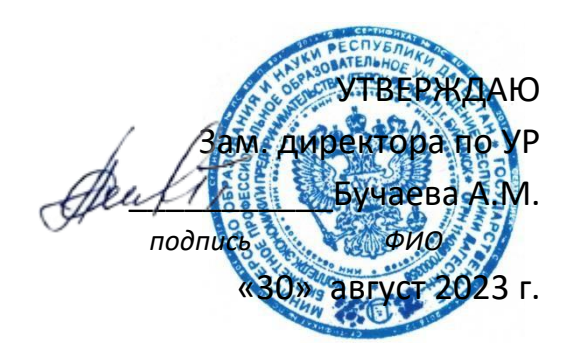

## **РАБОЧАЯ ПРОГРАММА УЧЕБНОЙ ДИСЦИПЛИНЫ**

### **НАИМЕНОВАНИЕ ДИСЦИПЛИНЫ:** «ХРАНЕНИЕ, ПЕРЕДАЧА И ПУБЛИКАЦИЯ

ЦИФРОВОЙ ИНФОРМАЦИИ

КОД И НАИМЕНОВАНИЕ СПЕЦИАЛЬНОСТИ: 09.01.03 МАСТЕР ПО ОБРАБОТКЕ ЦИФРОВОЙ ИНФОРМАЦИИ КВАЛИФИКАЦИЯ ВЫПУСКНИКА: ОПЕРАТОР ЭЛЕКТРОННО-ВЫЧИСЛИТЕЛЬНЫХ И ВЫЧИСЛИТЕЛЬНЫХ МАШИН КОД ДИСЦИПЛИНЫ В УЧЕБНОМ ПЛАНЕ: ПМ.02 МДК 02.01 ФОРМА ОБУЧЕНИЯ: ОЧНАЯ ВИД ПРОМЕЖУТОЧНОЙ АТТЕСТАЦИИ: ЭКЗАМЕН

Рабочая программа профессионального модуля ПМ.02 «Хранение, передача и публикация цифровой информации», МДК.02.01. «Технология публикации цифровой мультимедийной информации», разработана на основе требований:

 Федерального государственного образовательного стандарта среднего общего образования утвержденного приказом Минобрнауки России от 17.05.2012 N 413 (зарегистрировано в Минюсте России 07.06.2012 N 24480);

 Федерального государственного образовательного стандарта среднего профессионального образования по профессии**:** 09.01.03 Мастер по обработке цифровой информации, квалификация выпускника: оператор электронно – вычислительной и вычислительной машины;

 Примерной программы профессионального модуля, рекомендованной научнометодическим советом Центра профессионального образования ФГАУ «ФИРО». Содержание программы реализуется в процессе освоения студентами программы подготовки квалифицированных рабочих и служащих по профессии 09.01.03 Мастер по обработке цифровой информации

– Рекомендаций по организации получения среднего общего образования в пределах освоения профессиональных программ среднего профессионального образования на базе получаемой профессии или специальности среднего профессионального образования (разработаны Департаментом государственной политики в сфере подготовки рабочих кадров и ДПО Минобрнауки России совместно с ФГАУ «Федеральный институт развития образования» (письмо Департамента государственной политики в сфере подготовки рабочих кадров и ДПО Минобрнауки России от 17.03.2015 № 06-259).

Рассмотрено на заседании ПЦК информатики и информационных технологий Протокол №1 от «28» август 2023 г.

Председатель ПЦК  $\frac{1}{2}$  Таймасханова Э.М.

Одобрено метод. советом КЭиП Протокол №\_ от «29» август 2023 г. Методист КЭиП

 $\mathcal{U}$  Гасаналиева У.Г.

Разработчик: Шарипова Патимат Амаевна - преподаватель информатики КЭиП

### **СОДЕРЖАНИЕ**

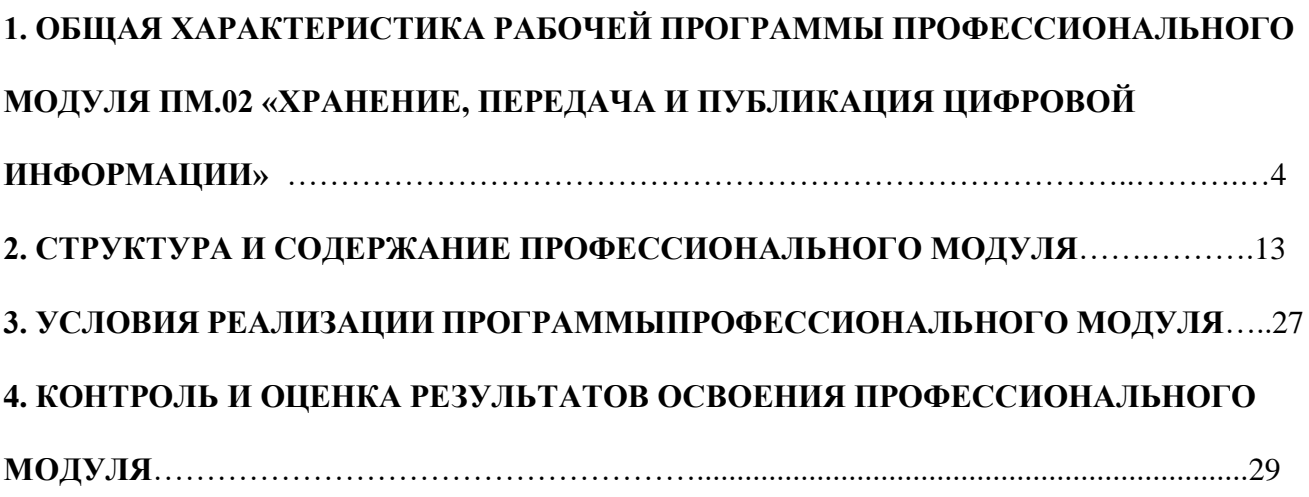

### <span id="page-3-0"></span>**1. ОБЩАЯ ХАРАКТЕРИСТИКА РАБОЧЕЙ ПРОГРАММЫ ПРОФЕССИОНАЛЬНОГО МОДУЛЯ ПМ.02 «ХРАНЕНИЕ, ПЕРЕДАЧА И ПУБЛИКАЦИЯ ЦИФРОВОЙ ИНФОРМАЦИИ»**

#### **1.1. Цель и планируемые результаты освоения профессионального модуля**

В результате изучения программы профессионального модуля Рабочая программа профессионального модуля является частью основной профессиональной образовательной программы по профессии среднего профессионального образования 09.01.03 Мастер по обработке цифровой информации, входящей в укрупненную группу профессий 09.00.00 Информатика и вычислительная техника, в части освоения основного вида профессиональной деятельности (ВПД) – **Ввод и обработка цифровой информации** и соответствующих общих и профессиональных компетенций (ПК), а также личностных результатов:

Результатом освоения программы профессионального модуля является овладение обучающимися видом профессиональной деятельности (ВПД) хранение, передача и публикация цифровой информации, в том числе профессиональными (ПК), общими (ОК) компетенциями и а также личностных результатов (ЛР):

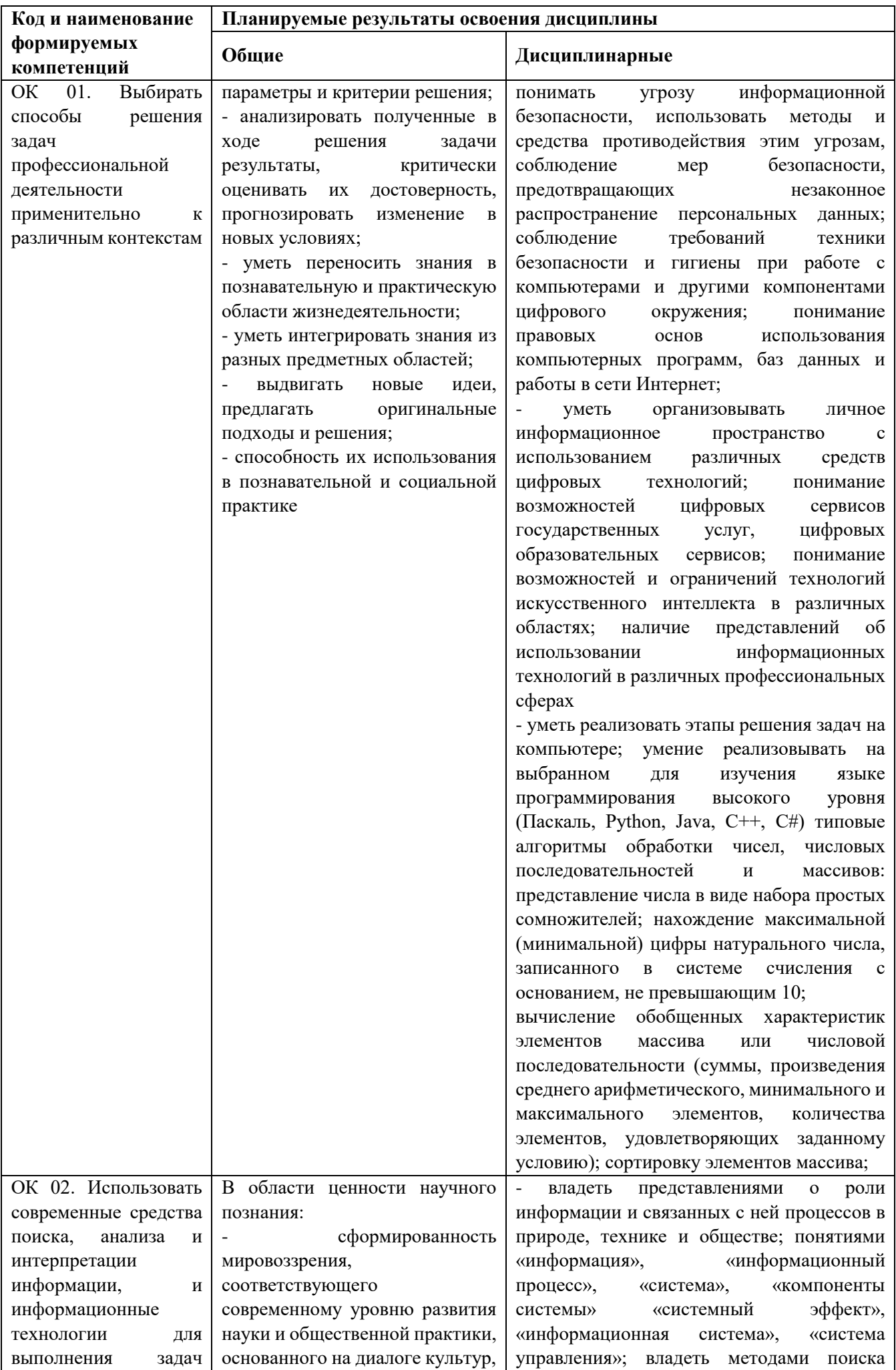

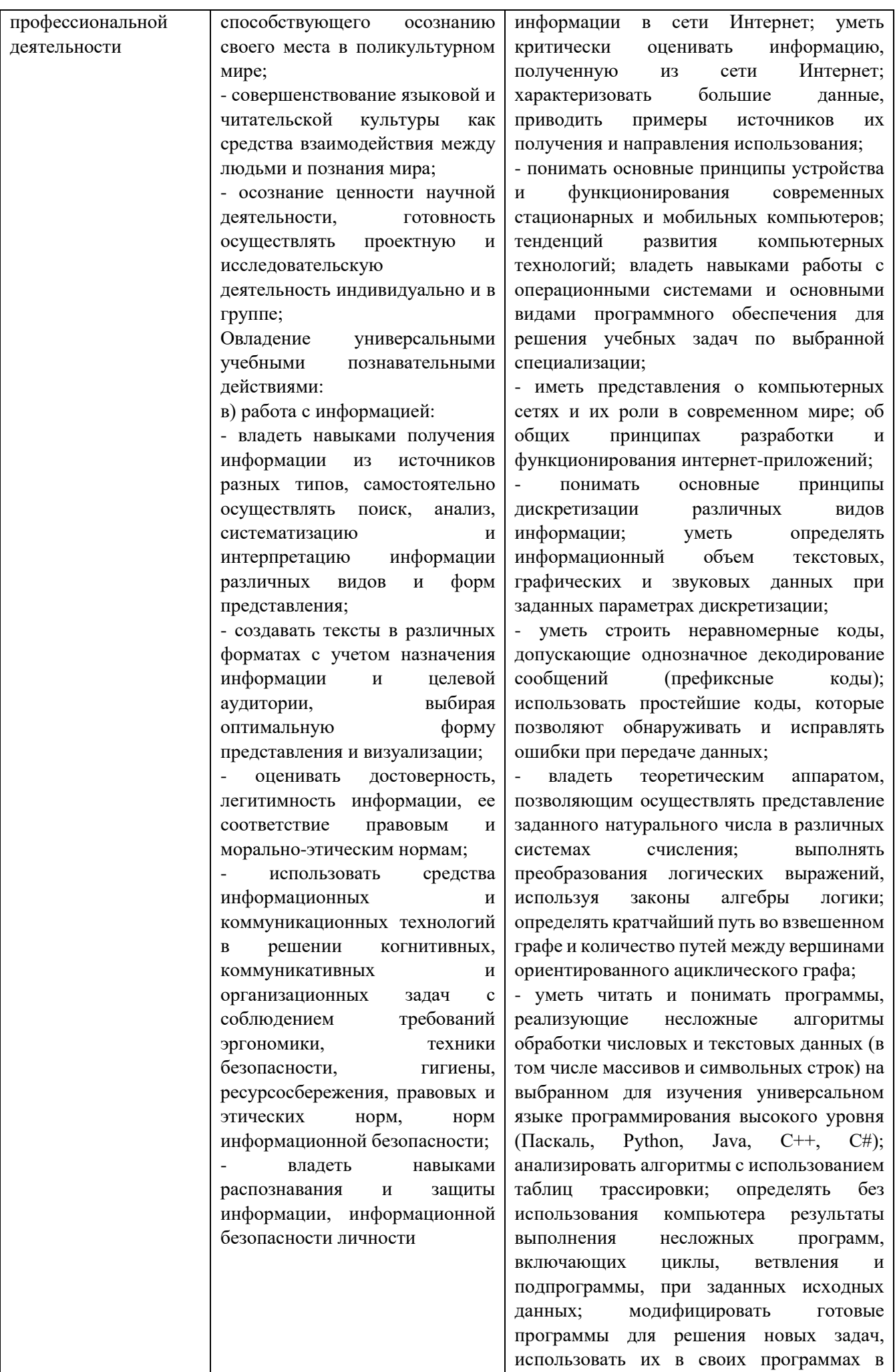

качестве подпрограмм (процедур, функций);

- уметь создавать структурированные текстовые документы и демонстрационные материалы с использованием возможностей современных программных средств и облачных сервисов; умение использовать табличные (реляционные) базы данных, в частности, составлять запросы в базах данных (в том числе вычисляемые запросы), выполнять сортировку и поиск записей в базе данных; наполнять разработанную базу данных; умение использовать электронные таблицы для анализа, представления и обработки данных (включая вычисление суммы, среднего арифметического, наибольшего и наименьшего значений, решение уравнений);

- уметь использовать компьютерноматематические модели для анализа объектов и процессов: формулировать цель моделирования, выполнять анализ результатов, полученных в ходе моделирования; оценивать адекватность модели моделируемому объекту или процессу; представлять результаты моделирования в наглядном виде;

- уметь классифицировать основные задачи анализа данных (прогнозирование, классификация, кластеризация, анализ отклонений); понимать последовательность решения задач анализа данных: сбор первичных данных, очистка и оценка качества данных, выбор и/или построение модели, преобразование данных, визуализация данных, интерпретация результатов;

- иметь представления о базовых принципах организации и функционирования компьютерных сетей;

- уметь определять среднюю скорость передачи данных, оценивать изменение времени передачи при изменении информационного объема данных и характеристик канала связи;

- уметь строить код, обеспечивающий наименьшую возможную среднюю длину сообщения при известной частоте символов; пояснять принципы работы простых алгоритмов сжатия данных;

- уметь использовать при решении задач свойства позиционной записи чисел, алгоритмы построения записи числа в позиционной системе счисления с заданным основанием и построения числа по строке, содержащей запись этого числа в

позиционной системе счисления с заданным основанием; уметь выполнять арифметические операции в позиционных системах счисления; умение строить логическое выражение в дизъюнктивной и конъюнктивной нормальных формах по заданной таблице истинности; исследовать область истинности высказывания, содержащего переменные; решать несложные логические уравнения; уметь решать алгоритмические задачи, связанные с анализом графов (задачи построения оптимального пути между вершинами графа, определения количества различных путей между вершинами ориентированного ациклического графа); уметь использовать деревья при анализе и построении кодов и для представления арифметических выражений, при решении задач поиска и сортировки; уметь строить дерево игры по заданному алгоритму; разрабатывать и обосновывать выигрышную стратегию игры;

- понимать базовые алгоритмы обработки числовой и текстовой информации (запись чисел в позиционной системе счисления, делимость целых чисел; нахождение всех простых чисел в заданном диапазоне; обработка многоразрядных целых чисел; анализ символьных строк и других), алгоритмов поиска и сортировки; умение определять сложность изучаемых в курсе базовых алгоритмов (суммирование элементов массива, сортировка массива, переборные алгоритмы, двоичный поиск) и приводить примеры нескольких алгоритмов разной сложности для решения одной задачи;

- владеть универсальным языком программирования высокого уровня (Паскаль, Python, Java, С++, С#), представлениями о базовых типах данных и структурах данных; умение использовать основные управляющие конструкции; уметь осуществлять анализ предложенной программы: определять результаты работы программы при заданных исходных данных; определять, при каких исходных данных возможно получение указанных результатов; выявлять данные, которые могут привести к ошибке в работе программы; формулировать предложения по улучшению программного кода;

- уметь разрабатывать и реализовывать в виде программ базовые алгоритмы; использовать в программах данные

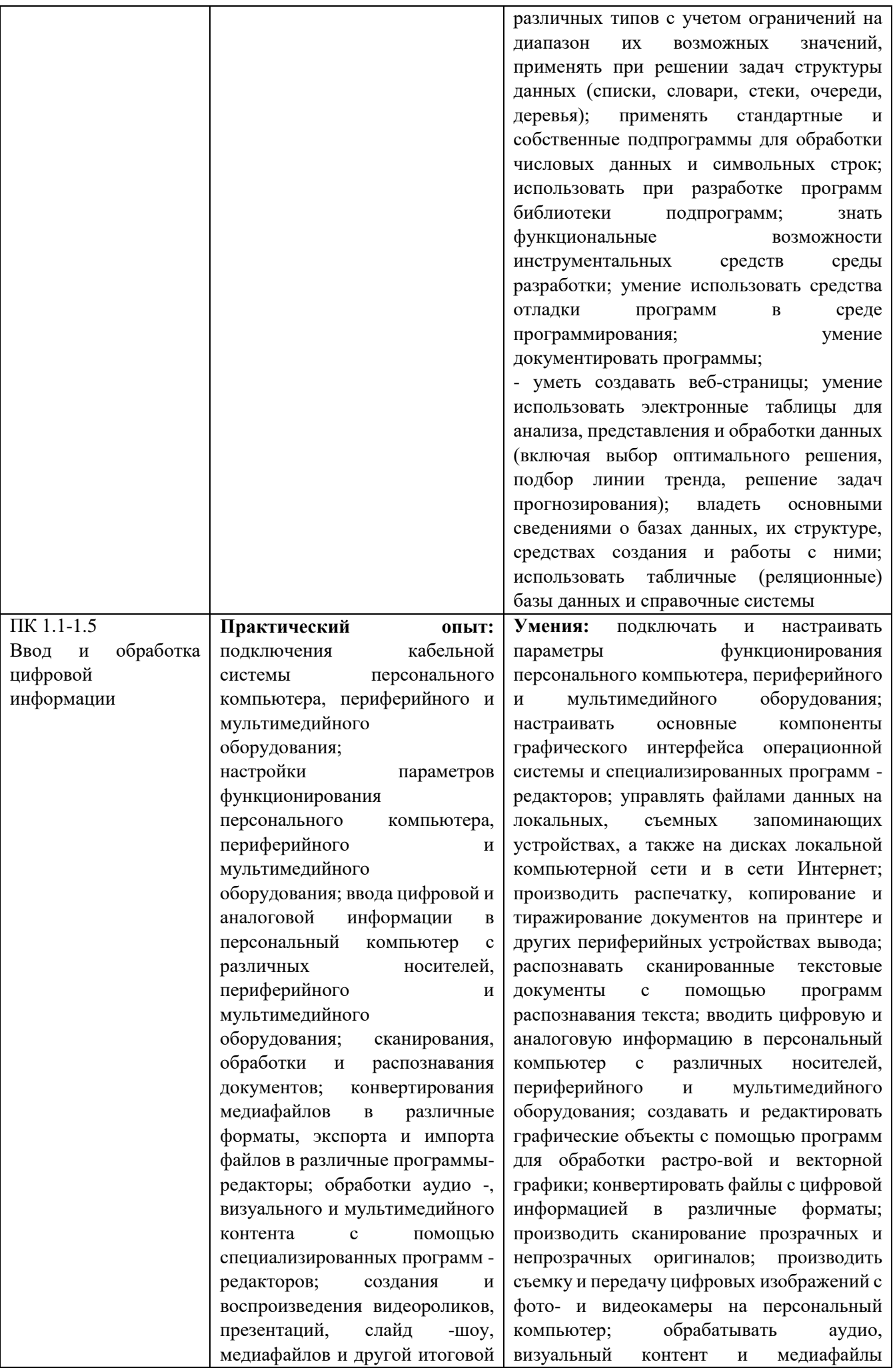

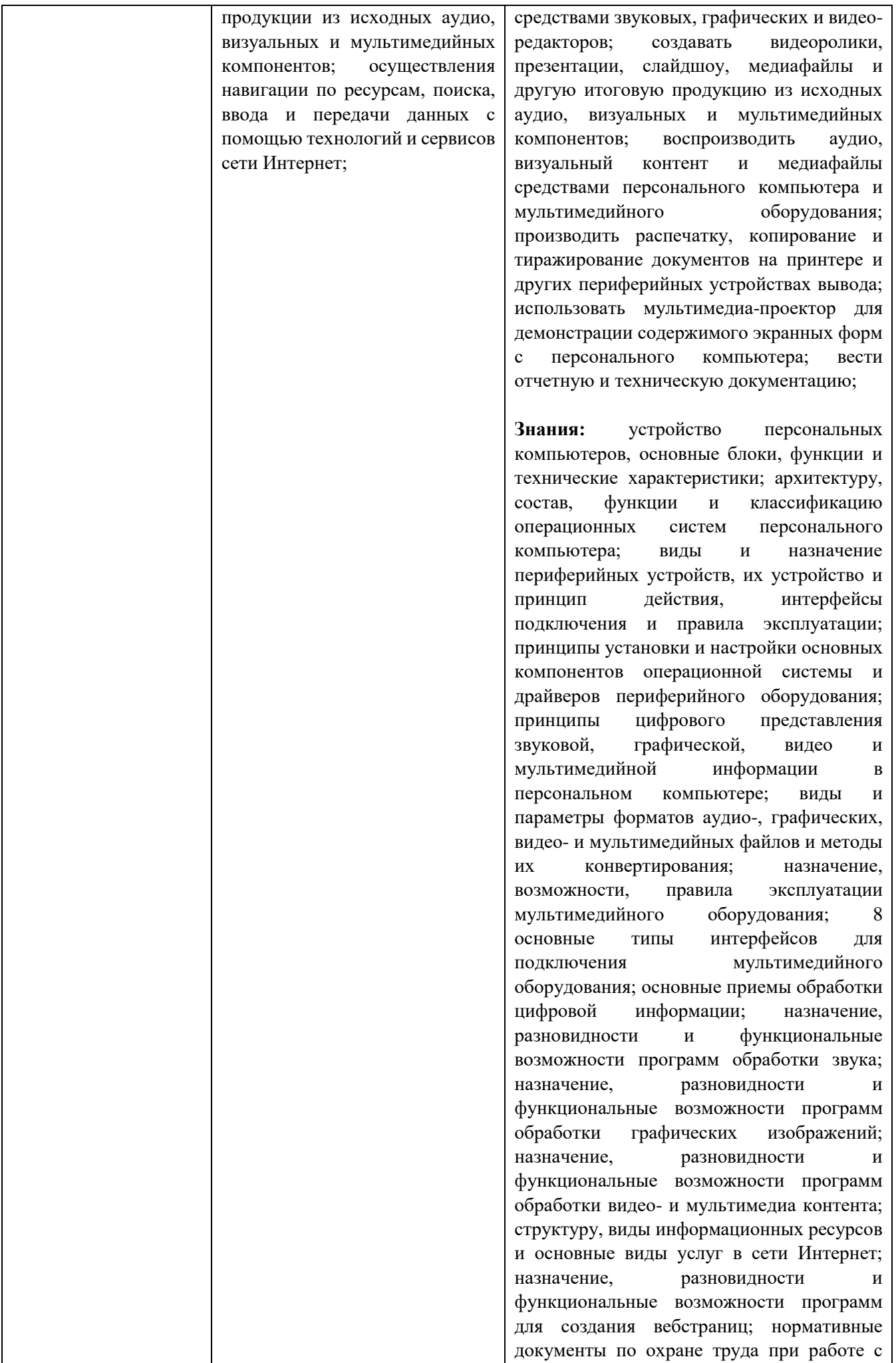

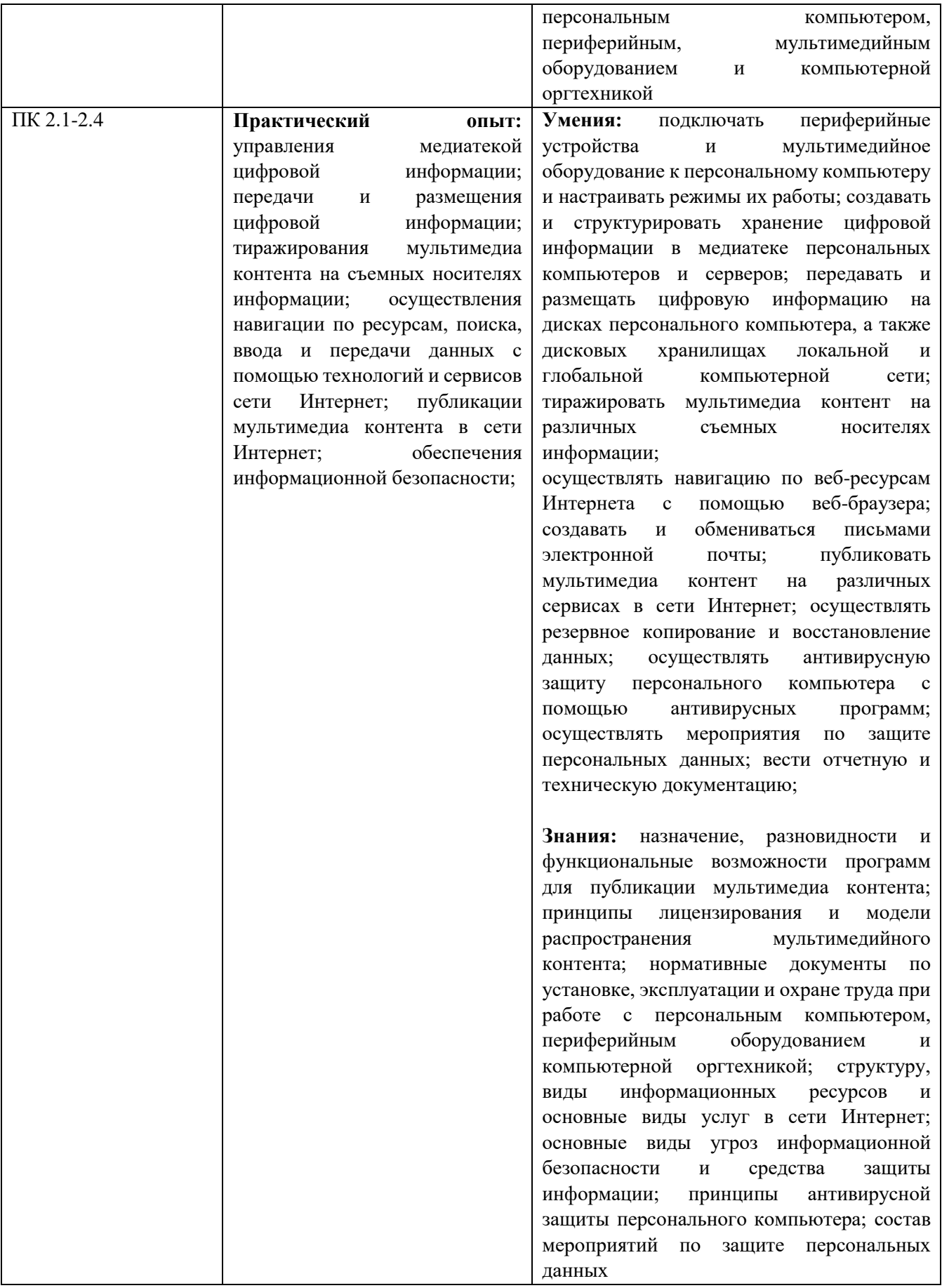

В рамках программы учебной дисциплины реализуется программа воспитания, направленная на формирование следующих

# **личностных результатов (дескриптеров):**

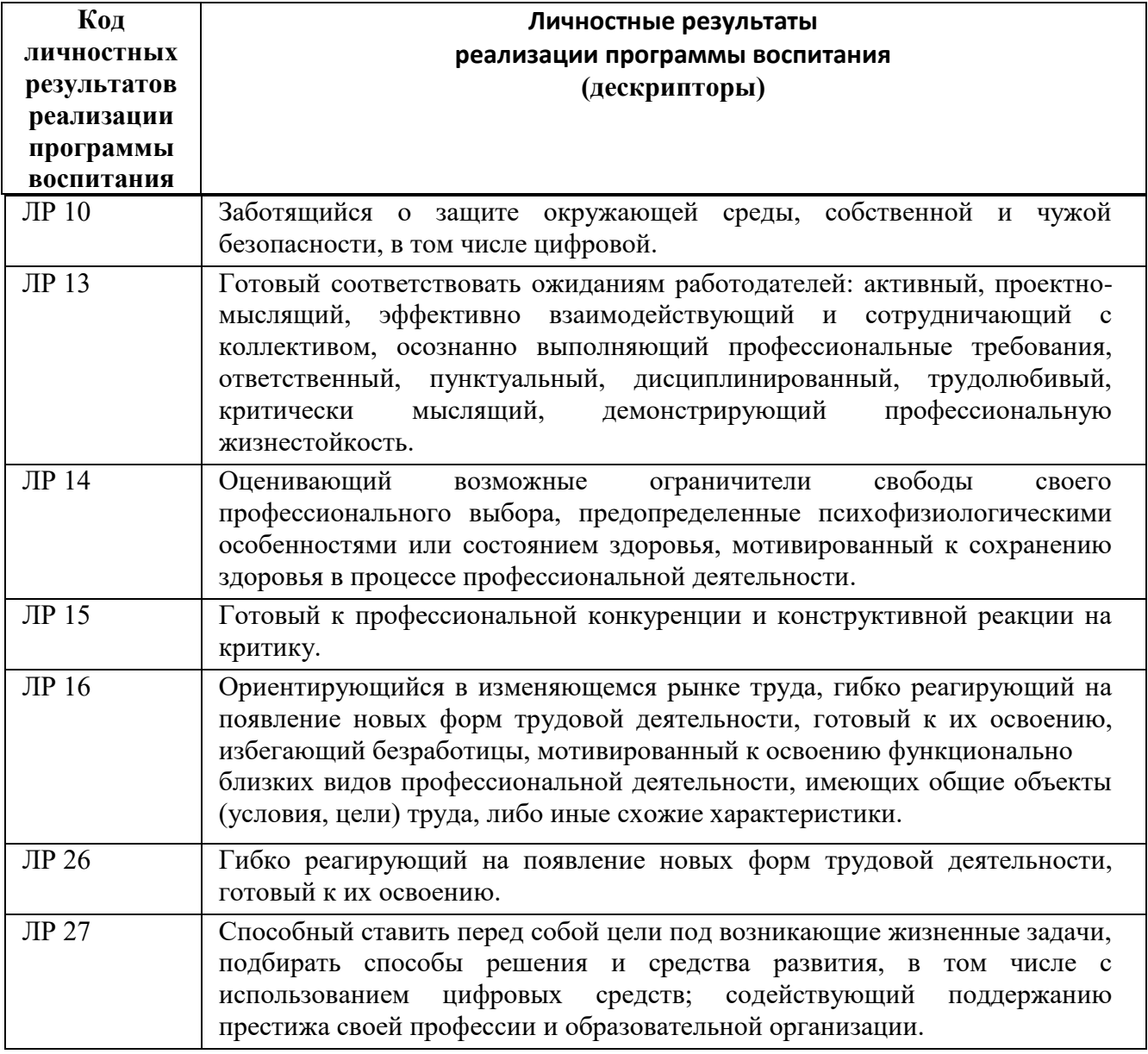

## **2. СТРУКТУРА И СОДЕРЖАНИЕ ПРОФЕССИОНАЛЬНОГО МОДУЛЯ**

# **2.1.ОБЪЕМ ПРОФЕССИОНАЛЬНОГО МОДУЛЯ И ВИДЫ УЧЕБНОЙ РАБОТЫ**

<span id="page-12-0"></span>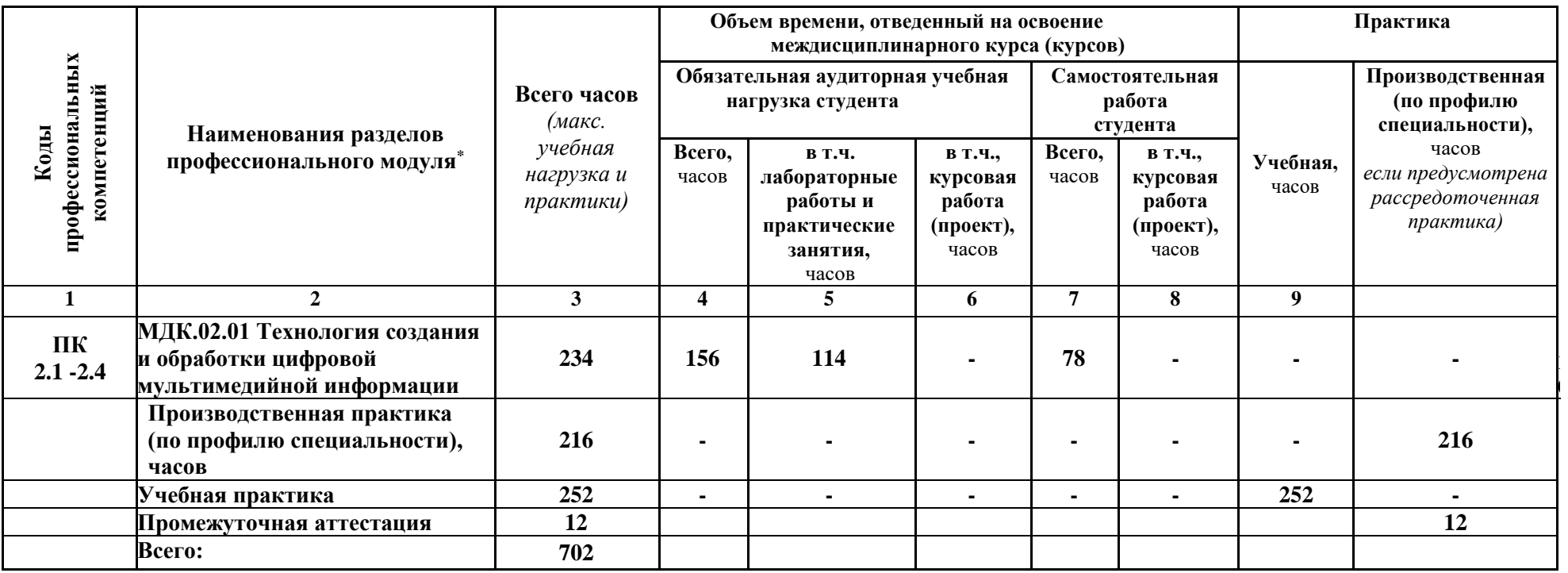

# **2.2. Календарно - тематический план и содержание профессионального модуля – ПМ.02**

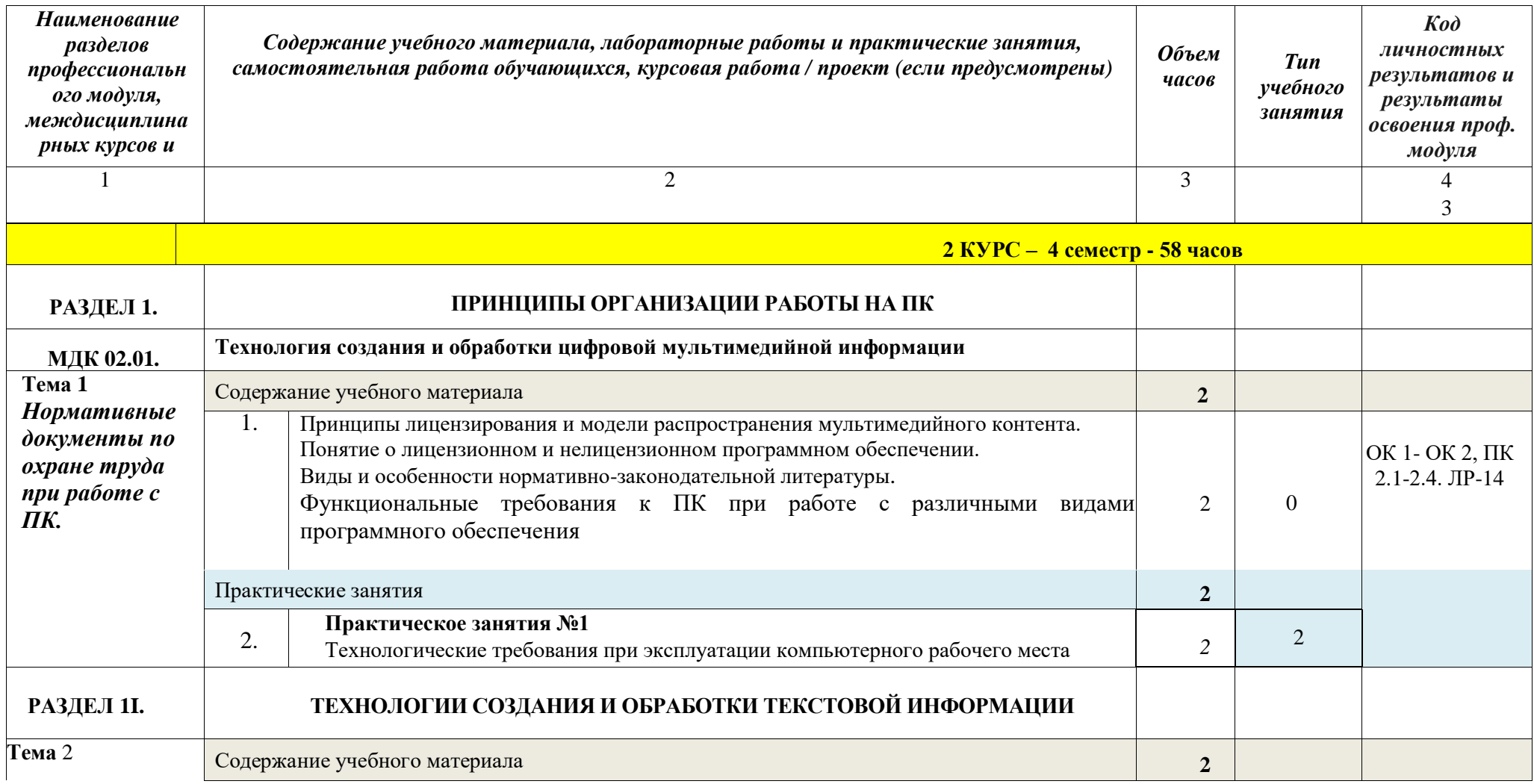

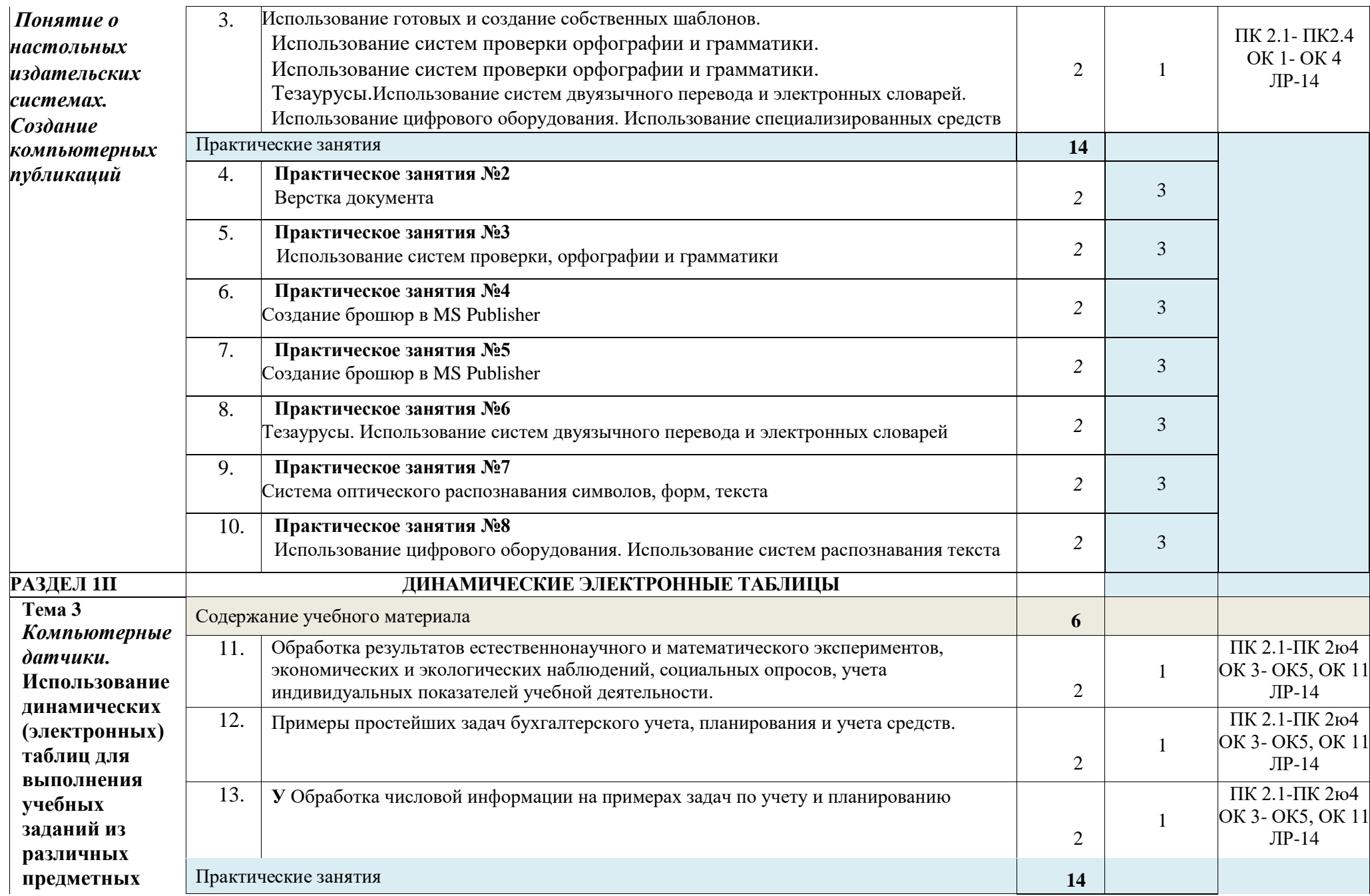

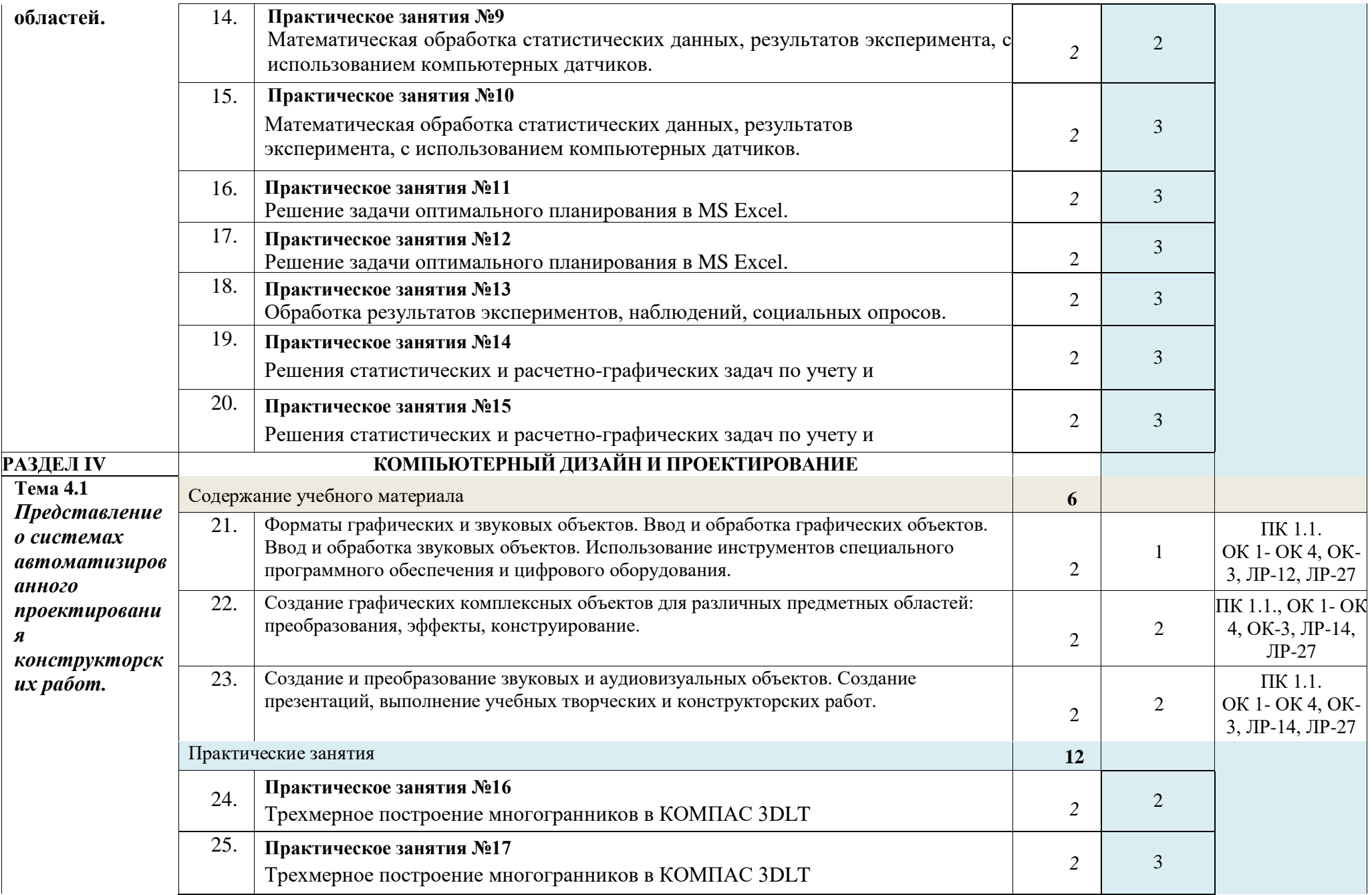

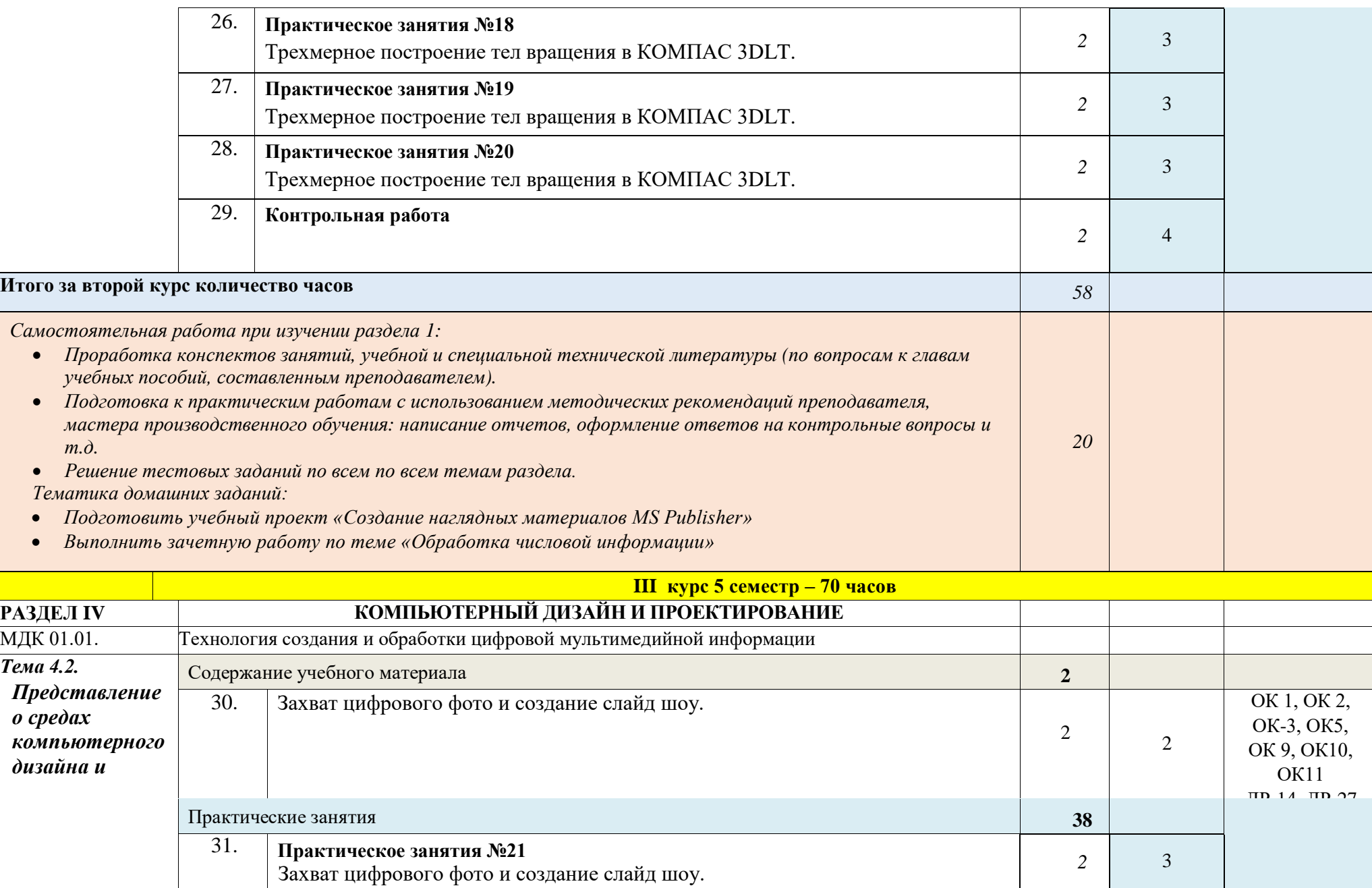

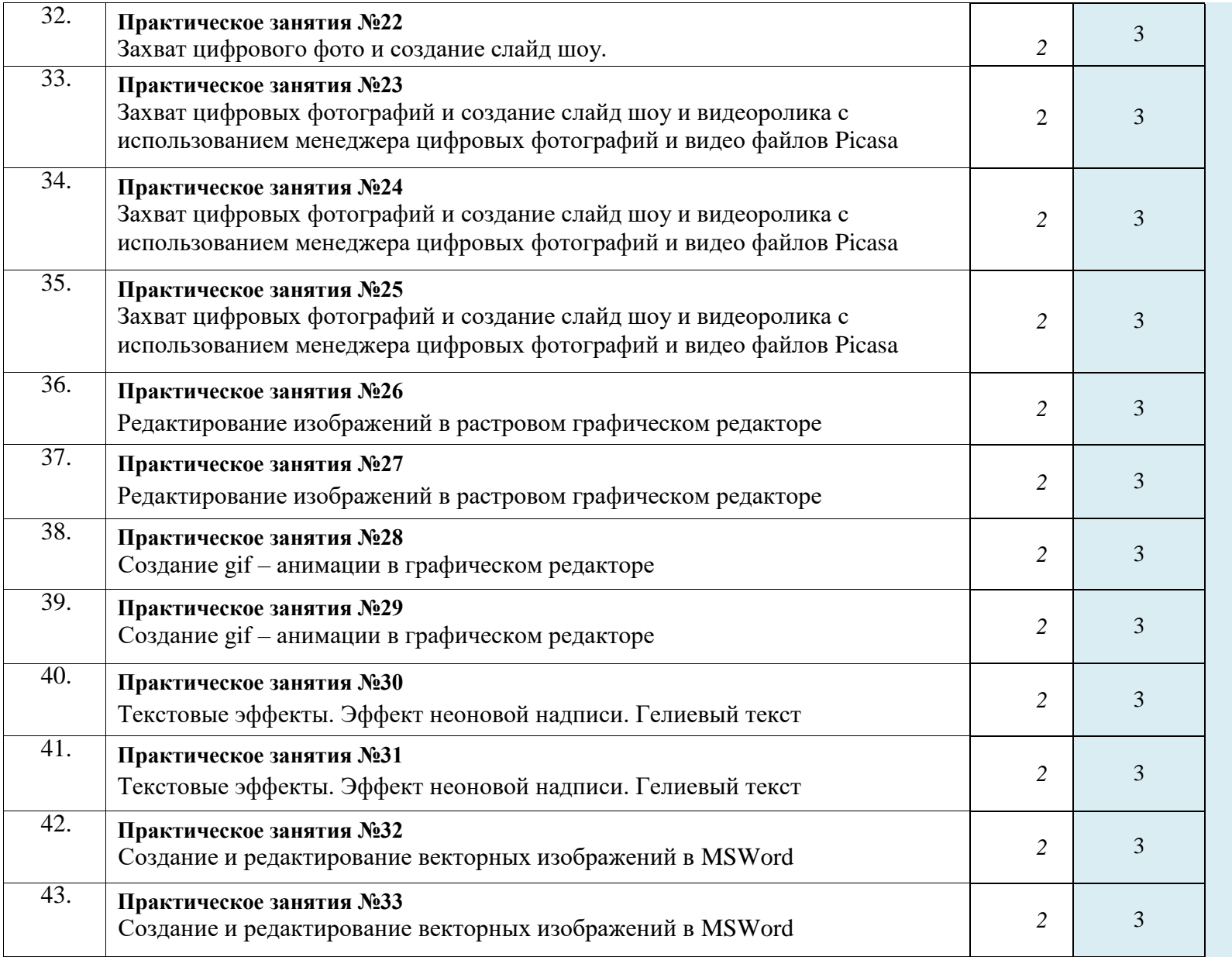

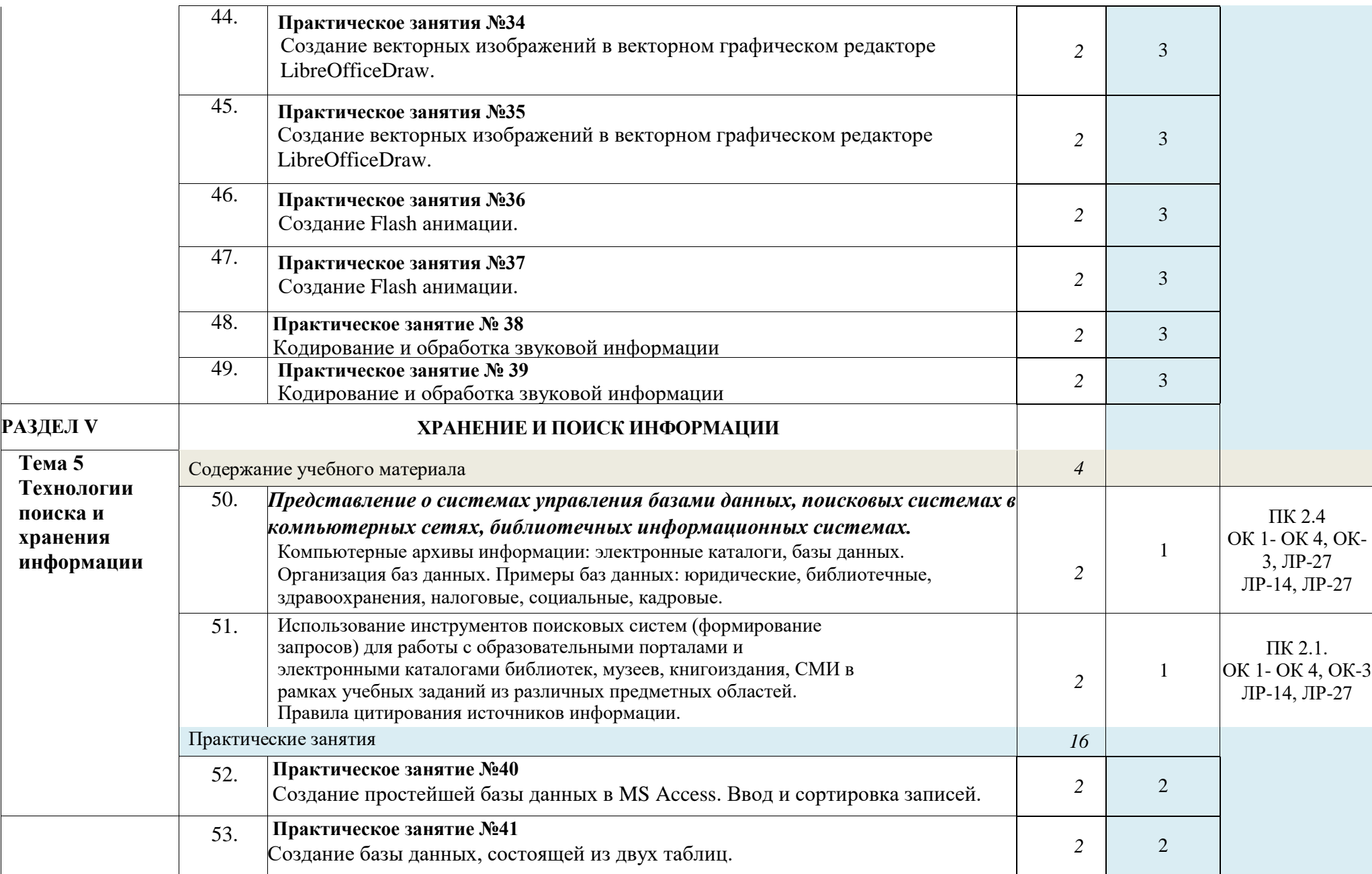

![](_page_19_Picture_235.jpeg)

![](_page_20_Picture_221.jpeg)

![](_page_21_Picture_80.jpeg)

![](_page_22_Picture_75.jpeg)

![](_page_23_Picture_150.jpeg)

![](_page_24_Picture_200.jpeg)

![](_page_25_Picture_136.jpeg)

*Под типом учебного занятия для целей настоящего документа понимается типология учебных занятий:*

- Код Вид занятий
- **0** Вводное учебное занятие
- **1** Учебное занятие по изучению и первичному закреплению материала
- **2** Учебное занятие по закреплению знаний и способов действий
- **3** Учебное занятие комплексного применения знаний и способов действий
- **4** Учебное занятие по обобщению и систематизации знаний и способов действий
- **5** Учебное занятие по проверке, оценке и коррекции знаний и способов действий

### **3. УСЛОВИЯ РЕАЛИЗАЦИИ ПРОГРАММЫПРОФЕССИОНАЛЬНОГО МОДУЛЯ**

### <span id="page-26-0"></span>**3.1. Для реализации программы профессионального модуля должны бытьпредусмотрены следующие специальные помещения:**

Оборудование учебного кабинета и рабочих мест кабинета «Информатики и информационных технологий»:

АРМ преподавателя;

компьютеры;

комплект технологической документации;

комплект учебно-методической документации.

Оборудование учебного кабинета и рабочих мест кабинета «Мультимедиа-технологий»:

АРМ преподавателя;

- компьютеры;
- комплект технологической документации;

- комплект учебно-методической документации.

Технические средства обучения:

компьютеры;

программное обеспечение общего и профессионального назначения.

### **3.2. Информационное обеспечение реализации программы**

Для реализации программы библиотечный фонд образовательной организации должен иметь печатные и/или электронные образовательные и информационные ресурсы, рекомендованные ФУМО, для использования в образовательном процессе. При формировании библиотечного фонда образовательной организации выбирается не менее одного издания из перечисленных ниже печатных изданий и (или) электронных изданий в качестве основного, при этом список, может быть дополнен новыми изданиями.

### **3.2.1. Основные печатные издания**

- 1. Колмыкова Е.А., Кумскова И.А. Информатика: учебной пособие для студ. сред. проф. образования. – 2-е изд., стер. – М.: Издательский центр «Академия», 2019. – 416 с.
- 2. Гурский Ю.А. Компьютернаяграфика: Photoshop CS2, CorelDRAW X3, Illustrator CS2. Трюки и эффекты (+CD). / Ю.А. Гурский, И.В. Гурская, А.В. Жвалевский. – СПб. Питер, 2011.
- 3. Касперски К. Компьютерные вирусы изнутри и снаружи / К. Касперски. СПб. Питер, 2011.
- 4. Кирьянов Д.В. Видеомонтаж, анимация и DVD авторинг для всех: Adobe Premiere Pro CS4 и After Effects CS4 /Д. В. Кирьянов, Е. Н. Кирьянова. – СПб. БХВ-Петербург, 2011. – 416с.
- 5. Семакин И.Г. Информатика и ИКТ. Базовый уровень: учебник для 10-11 классов / И. Г. Семакин, Е. К. Хеннер. – 4-е изд., испр. – М.: БИНОМ. Лаборатория знаний, 2011.
- 6. Тихонов В.А., Райх В.В. Информационная безопасность: концептуальные, правовые, организационные и технические аспекты: учеб. пособие / В.А. Тихонов, В.В. Райх. – М.: Гелиос АРВ, 2011.
- 7. Угринович Н.Д., Босова Л.Л., Михайлова Н.И. Практикум по информатике и информационным технологиям. Учебное пособие для общеобразовательных учреждений. - М.: БИНОМ, Лаборатория знаний, 2011.
- 8. Угринович Н.Д. Информатика и информационные технологии. Учебник для 10-11 классов. - М.: БИНОМ, Лаборатория знаний, 2011.
- 9. Хольцшлаг, Молли. Языки HTML и CSS: для создания Web-сайтов: [учебный курс]/ М. Хольцшлаг; пер. с англ. А. Климович. - М.: Триумф, 2011. – 304с.
- 10. Информатика: Базовый курс/ Симонович С.В.и др. СПб: Питер, 2019. 350 с.

### **3.2.2. Основные электронные издания**

- 1. [www.profile-edu.ru](http://www.profile-edu.ru/)
- 2. [http://school.edu.ru](http://school.edu.ru/)
- 3. <http://it-ebooks.ru/>

### **3.2.3. Дополнительные источники**

- 1. Кирьянов Д.В. Adobe Premiere Pro CS3 и After Effects CS3 на примерах/Д. В. Кирьянов, Е. Н. Кирьянова. – СПб. БХВ-Петербург, 2011. – 400с.
- 2. Колесниченко О. Аппаратные средства PC/ О. Колесниченко, И. Шишигин, В. Соломенчук. – СПб. БХВ-Петербург, 2011.
- 3. Михеева Е.В. Информационные технологии в профессиональной деятельности. М.: , Изд. центр «Академия», 2011.
- 4. Михайлов А. Электронная почта и ее защита / А. Михайлов. М.: Издательство «Диалог-МИФИ», 2012.
- 5. Олифер В.Г., Олифер Н.А. Компьютерные сети. Принципы, технологии, протоколы. СПб. Питер, 2012.
- 6. Хакер: журнал по информационной безопасности. М.: изд-во «Gameland».
- 7. Симонович С. В., Евсеев Г. А., Алексеев А. Г. Windows: лаборатория мастера. Практическое руководство по эффективным приёмам работы с компьютером. – М., АСТ-ПРЕСС:ИнформПресс, 2011.
- 8. Фигурнов В.Э. IBM PC для пользователей. М.: 2011.
- 9. Хакер; журнал по информационной безопасности. М.: изд-во «Gameland»;
- 10. Якубайтис Э.А. Информационные сети и системы: Справочная книга.- М.:

### <span id="page-28-0"></span>**4. КОНТРОЛЬ И ОЦЕНКА РЕЗУЛЬТАТОВ ОСВОЕНИЯ ПРОФЕССИОНАЛЬНОГО МОДУЛЯ**

![](_page_28_Picture_259.jpeg)

Формы и методы контроля и оценки результатов обучения должны позволять проверять у обучающихся не только сформированность профессиональных компетенций, но и развитие общих компетенций и обеспечивающих их умений.

![](_page_29_Picture_349.jpeg)